## **Photoshop 2021 (Version 22.4.2) Download Hacked WIN & MAC x32/64 2023**

Cracking Adobe Photoshop is not as straightforward as installing it. It requires a few steps to bypass the security measures that are in place. First, you must obtain a cracked version of the software from a trusted source. Installing Adobe Photoshop and then cracking it is easy and simple. The first step is to download and install the Adobe Photoshop software on your computer. Then, you need to locate the installation.exe file and run it. Once the installation is complete, you need to locate the patch file and copy it to your computer. Then, you'll need to run the patching program and tap the Patch button. After the patching is complete, the software is cracked and ready to use.

## [DOWNLOAD](http://rocketcarrental.com/collaged/ZG93bmxvYWR8aThmT1RWaFlueDhNVFkzTWpVNU1qVTNOSHg4TWpVNU1IeDhLRTBwSUZkdmNtUndjbVZ6Y3lCYldFMU1VbEJESUZZeUlGQkVSbDA.marketing?salmonella.UGhvdG9zaG9wIDIwMjEgKFZlcnNpb24gMjIuNC4yKQUGh=cowart)

Photoshop CC 2017 includes a number of updates such as File Locking, which prevents an accidentally saved file from overwriting the master version, and Script Levelers and Script Libraries, which allows you to group scripts that are used throughout your document. The File Locking feature is one of the most useful in the update, and will be a huge boost for users with large files that need to be edited at times for reasons like client deadlines. As a part of the CC 2017 release, Adobe also released a new version of Photoshop, introducing a number of new features. This article tackles off three of the most pronounced features of Photoshop CC 2017. The Competition Is About To Get Hella Competitive. Adobe is aiming to make PS CC the #1 choice for digital creatives. In the past you could argue that Photoshop was/is king of the hill, but features like the Customer Experience team and Project Management for Design are helping it closely approach

the Holy Grail of mainstream use. How do you like the latest incarnation of the digital camera JPEG-like image format? There's still the odd stutter in some cropped images. The developers are mentioning that they've delayed the switch to the latest release as a last-minute change would cause a full database transition along with new parameterisation which they simply couldn't get done in time. This is the reason why the newly introduced High Dynamic Range (HDR) with Implicit Tone Mapping is not available for free users.

## **Download free Photoshop 2021 (Version 22.4.2)Keygen Full Version Activation Key Windows 10-11 64 Bits 2022**

**What It Does:** In this feature, called Content-Aware Fill, you can automatically find areas of your image that match certain shades, like a color in a paint can. You can customize your preferences to fill colors you want. Adobe has progressively built up the Photoshop experience on the web. Photoshop Classic CC is a full desktop app, a full web app, a mobile app, and an Android TV app. Instead of developing a separate calendar app, Instagram, or WhatsApp app for each platform, Adobe decided to bundle all of those experiences into one Photoshop app.Oct 26, 2021 — Updated Nov 19, 2021 *Thomas Nattestad* Twitter *Nabeel Al-Shamma* GitHub On this page

Why Photoshop came to the web How Photoshop came to the web WebAssembly porting with Emscripten WebAssembly debugging High performance storage P3 color space for canvas Web Components and Lit Service worker caching with Workbox What's next for Adobe on the web

Over the last three years, Chrome has been working to empower web applications that want to push the boundaries of what's possible in the browser. One such web application has been Photoshop. The idea of running software as complex as Photoshop directly in the browser would have been hard to imagine just a few years ago. However, by using various new web technologies, Adobe has now brought a public beta of Photoshop to the web. (If you prefer watching over reading, this article is also available as a video.) e3d0a04c9c

## **Download Photoshop 2021 (Version 22.4.2)Torrent [32|64bit] 2022**

In this video tutorial, we are taking a close look at some of Adobe Photoshop's best features. With the help of Adobe Photoshop CC, Photographers can share their artwork online, even if they don't have a server.

Adobe Photoshop CC also has a new features that are likely to come into play in the following years. It has the ability to undo entire changes, which will be useful if you make a mistake and need to edit something again. Photoshop CS5 doesn't have a tutorial included. However, the product does come with Best Practices Guides that can help you get started. These rules of thumb have been developed by professionals to provide you with the basics of Photoshop, so you can start enhancing your skills immediately. Many designers use Photoshop as a project management tool. With some basic functionality and built-in video tutorials, you can be on your way without having to buy external tools, like mind mapping and project management software. While working on projects, you can easily switch between layers to give a presentation-like look to your file. Photoshop also allows for great image editing and manipulation, as well as color adjustments. Photoshop is the standard when it comes to graphic design, along with the support from Adobe's Creative Cloud for creative professionals. Photoshop is perfect for those looking to build a portfolio or start their own small business. **Bottom Line:** Photoshop is a fantastic photo editing tool. If you're looking for a premium photo editor with professional and fast quality, it's a must-have. If you're looking to start your own business, you should definitely get an Adobe Creative Cloud membership and start working on high-end projects, as well as a wide variety of other services, like video, animation and much more. If you're part of a small business that needed quality graphic design services, then Photoshop would probably be the right tool for your needs.

realistic embroidery - photoshop actions download photoshop actions free download photo editing 42 passport size photo actions photoshop download sevenstyles photoshop actions free download download photoshop actions smooth skin summerana photoshop actions free download skin retouching photoshop actions free download photoshop actions software free download anaglyph photoshop actions free download florabella muse photoshop actions free download

What's in Photoshop or Adobe Photoshop Elements Hello, friend, welcome to our Photoshop article we'll show you all the features and updates for Photoshop & Adobe Photoshop Elements For macOS and MacOS Catalina. In this article you will find all the features and updates related to Photoshop as well as Adobe's bread and butter software, Adobe Photoshop Elements. We are going to show you how to grab a particular file (like a Photo, a Sketch, a Facebook Photo, a Web Page, a Jpg, a Bmp, a GIF etc) from a computer with links to tutorials on how to use that file. In this article you are going to learn how to change the resolution of a Photo, how to apply a filter on a Facebook Photo and how to make an awesome looking Screenshot as a MockUp design. Photoshop is not just a design software but also one of the most popular content creation software which enables users to create different types of Images, Videos & Audio and Adobe Photoshop Elements, In our Photoshop Tutorials section. we'll show you all the features and updates for Photoshop as well as Adobe's bread and butter software, Adobe Photoshop Elements. We are going to show you how to save a Concept Sketch from Photoshop to later use it in Adobe Illustrator Photoshop is part of the Adobe Creative Cloud, which includes other popular tools such as Adobe Illustrator, Photoshop Lightroom and Adobe Dreamweaver. Photoshop Creative Cloud allows users to work on image and graphic content from anywhere. Looking for more? Check out the full range of new features from Adobe Photoshop and Adobe Photoshop Elements, or head over to Envato Tuts+ for more design related content - such as this round up of the 50+ Best Photoshop Templates From Envato Elements! You can also learn how to create a sketch Photoshop effect, change eye color in Photoshop, remove a person from a photo, and more.

Please keep a browser window or tab open to Adobe Support for updates as well as post your questions and other comments in the Adobe Customer Community. Product discussion concerns will be closed. The new version of Adobe Photoshop Elements is here! From powerful new ways to edit photos to a simple layout with more editing tools, all with a new interface built from the ground up to make editing and sharing easier than ever. Get your free trial of Photoshop Elements 9.

To make the process of using a touch monitor more convenient, a keyboard emulation mode for touch panels has been added. To display the keyboard emulation mode, touch a Live View button or Frame button in the Develop module, and then press the Macintosh OS X Lion function -fn key combination control code +LeftCtrl. In Photoshop, you can add incredible new content to your design. The most recent version of the software includes a GPU-powered feature that allows for faster rendering times. You can edit images in single threads, but for twice the speed, you need to open multiple images and leave them open at the same time. A dedicated multithread mode in Photoshop lets you work on a group of open images at once. Photoshop also has a revamped version of the Lightroom-style grid. The modern version forces you to work in groups of eight by default, and the grid can be expanded to accommodate more. In addition to being able to apply filters, you can also view related filters as patterns, which helps to create a second selection for targeted editing.

<https://soundcloud.com/sibducksurli1979/gta-iv-patch-1080-crack> <https://soundcloud.com/ivanpanov2ez2/navicat-premium-15010-latest-crack> <https://soundcloud.com/limameyuhsinf/perjanjian-sewa-kedai-pdf-downloadl> <https://soundcloud.com/ecmeportsemb1982/dart-65-iso-download> [https://soundcloud.com/pauliwiviq/descargar-libro-atados-a-una-estrella-pdf-](https://soundcloud.com/pauliwiviq/descargar-libro-atados-a-una-estrella-pdf-306)[306](https://soundcloud.com/pauliwiviq/descargar-libro-atados-a-una-estrella-pdf-306)

[https://soundcloud.com/preftecepra1970/freescale-codewarrior-10-license-c](https://soundcloud.com/preftecepra1970/freescale-codewarrior-10-license-crack) [rack](https://soundcloud.com/preftecepra1970/freescale-codewarrior-10-license-crack)

<https://soundcloud.com/georgiy3v9k/driver-pinnacle-systems-callisto-rev-70>

Photoshop Elements and Photoshop for Home users can save files in RAW format. RAW files retain the full number of bits available for each channel, or color component, and they contain all of the data that is not stored in the usual TIFF, JPEG or PNG file formats. RAW-format files take up a lot more data than other file types, so you can expect photos and photos captured from a video camera to take up even more storage space. The Shoppers app provides access to all of the popular Shoppers Content Pack, digital asset management tools and mobile apps. Users can organize and tag all of their digital assets into categories and easily get to them from any device and across multiple accounts. The output material type has a new setting for transparency, an option that allows RGB or CMYK content to be printed as it is on screen. Another new setting called 'Joint' makes it possible to create digital files that contain two existing digital files side by side. Home users can work with any number of monitors in a single document via the Adaptive Display technology that makes it possible to resize, move and orient just any document window on-the-fly. The new toolset simplifies the workflow of desktop and mobile users by integrating with all of the familiar features such as Smart Guides and Camera Raw and Adobe Content-Aware tools. A new Color Table and Material panel make it simple to create and save additional color profiles, and now allow users to dynamically update the color data in the profiles. This makes it easier to work with colormanaged content across multiple devices, and makes it easier to produce content for devices with different color sensors.

[https://earthoceanandairtravel.com/2023/01/02/download-adobe-photoshop-](https://earthoceanandairtravel.com/2023/01/02/download-adobe-photoshop-2021-version-22-3-1-torrent-activation-code-activator-windows-2023/)[2021-version-22-3-1-torrent-activation-code-activator-windows-2023/](https://earthoceanandairtravel.com/2023/01/02/download-adobe-photoshop-2021-version-22-3-1-torrent-activation-code-activator-windows-2023/) <https://fitgirlboston.com/wp-content/uploads/2023/01/giomarc.pdf> [https://molenbeekshopping.be/wp-content/uploads/2023/01/Download-Adob](https://molenbeekshopping.be/wp-content/uploads/2023/01/Download-Adobe-Photoshop-Activation-Code-With-Keygen-Patch-With-Serial-Key-For-Windows-64-.pdf) [e-Photoshop-Activation-Code-With-Keygen-Patch-With-Serial-Key-For-](https://molenbeekshopping.be/wp-content/uploads/2023/01/Download-Adobe-Photoshop-Activation-Code-With-Keygen-Patch-With-Serial-Key-For-Windows-64-.pdf)[Windows-64-.pdf](https://molenbeekshopping.be/wp-content/uploads/2023/01/Download-Adobe-Photoshop-Activation-Code-With-Keygen-Patch-With-Serial-Key-For-Windows-64-.pdf) [https://kuudle.com/wp-content/uploads/2023/01/Download-free-Adobe-Photo](https://kuudle.com/wp-content/uploads/2023/01/Download-free-Adobe-Photoshop-CS5-Activator-2023.pdf) [shop-CS5-Activator-2023.pdf](https://kuudle.com/wp-content/uploads/2023/01/Download-free-Adobe-Photoshop-CS5-Activator-2023.pdf) <https://poehali.uz/news/can-i-download-an-older-version-of-photoshop-best/> [https://manpower.lk/wp-content/uploads/2023/01/Adobe-Photoshop-2021-ve](https://manpower.lk/wp-content/uploads/2023/01/Adobe-Photoshop-2021-version-22-Download-Activation-Key-For-PC-lifetimE-patch-2022.pdf) [rsion-22-Download-Activation-Key-For-PC-lifetimE-patch-2022.pdf](https://manpower.lk/wp-content/uploads/2023/01/Adobe-Photoshop-2021-version-22-Download-Activation-Key-For-PC-lifetimE-patch-2022.pdf) <http://holger-schleiffer.de/?p=17329> <https://wailus.co/wp-content/uploads/2023/01/grelatr.pdf> <https://www.happytraveler.it/wp-content/uploads/2023/01/glyefra.pdf> <https://www.jlid-surfstore.com/?p=12839> <https://swisshtechnologies.com/wp-content/uploads/2023/01/ameben.pdf> <https://zolixplorer.com/wp-content/uploads/2023/01/nadikail.pdf> <http://saturdaysstyle.com/wp-content/uploads/2023/01/takeeil.pdf> [https://www.markeritalia.com/2023/01/02/how-to-download-images-for-phot](https://www.markeritalia.com/2023/01/02/how-to-download-images-for-photoshop-new/) [oshop-new/](https://www.markeritalia.com/2023/01/02/how-to-download-images-for-photoshop-new/) <https://knoxvilledirtdigest.com/wp-content/uploads/2023/01/denbet.pdf> <https://www.ilistbusiness.com/wp-content/uploads/2023/01/nanver.pdf> [https://klinikac.com/adobe-photoshop-cc-2015-version-18-activation-keygen-](https://klinikac.com/adobe-photoshop-cc-2015-version-18-activation-keygen-2023/)[2023/](https://klinikac.com/adobe-photoshop-cc-2015-version-18-activation-keygen-2023/) <http://indiebonusstage.com/the-pro-panel-photoshop-free-download-repack/> <https://acaciasports.com/wp-content/uploads/2023/01/oviphi.pdf> [http://www.jbdsnet.com/download-photoshop-2021-version-22-4-1-torrent-ac](http://www.jbdsnet.com/download-photoshop-2021-version-22-4-1-torrent-activation-code-2023/) [tivation-code-2023/](http://www.jbdsnet.com/download-photoshop-2021-version-22-4-1-torrent-activation-code-2023/) [https://xn--80aagyardii6h.xn--p1ai/download-free-photoshop-2022-version-2](https://xn--80aagyardii6h.xn--p1ai/download-free-photoshop-2022-version-23-free-license-key-x32-64-2022/) [3-free-license-key-x32-64-2022/](https://xn--80aagyardii6h.xn--p1ai/download-free-photoshop-2022-version-23-free-license-key-x32-64-2022/) <https://calibrationservicesltd.com/wp-content/uploads/2023/01/rozachip.pdf> <https://superstitionsar.org/where-to-download-photoshop-2021-high-quality/> [https://karydesigns.com/wp-content/uploads/2023/01/Download-free-Photos](https://karydesigns.com/wp-content/uploads/2023/01/Download-free-Photoshop-2022-Keygen-Full-Version-License-Keygen-2022.pdf) [hop-2022-Keygen-Full-Version-License-Keygen-2022.pdf](https://karydesigns.com/wp-content/uploads/2023/01/Download-free-Photoshop-2022-Keygen-Full-Version-License-Keygen-2022.pdf) [https://lexcliq.com/photoshop-2021-version-22-1-1-license-code-keygen-prod](https://lexcliq.com/photoshop-2021-version-22-1-1-license-code-keygen-product-key-full-win-mac-3264bit-last-release-2022/) [uct-key-full-win-mac-3264bit-last-release-2022/](https://lexcliq.com/photoshop-2021-version-22-1-1-license-code-keygen-product-key-full-win-mac-3264bit-last-release-2022/) [https://www.awaleafriki.com/wp-content/uploads/2023/01/Adobe-Photoshop-](https://www.awaleafriki.com/wp-content/uploads/2023/01/Adobe-Photoshop-CC-2018-Download-Hack-Free-Registration-Code-64-Bits-upDated-2023.pdf)[CC-2018-Download-Hack-Free-Registration-Code-64-Bits-upDated-2023.pdf](https://www.awaleafriki.com/wp-content/uploads/2023/01/Adobe-Photoshop-CC-2018-Download-Hack-Free-Registration-Code-64-Bits-upDated-2023.pdf)

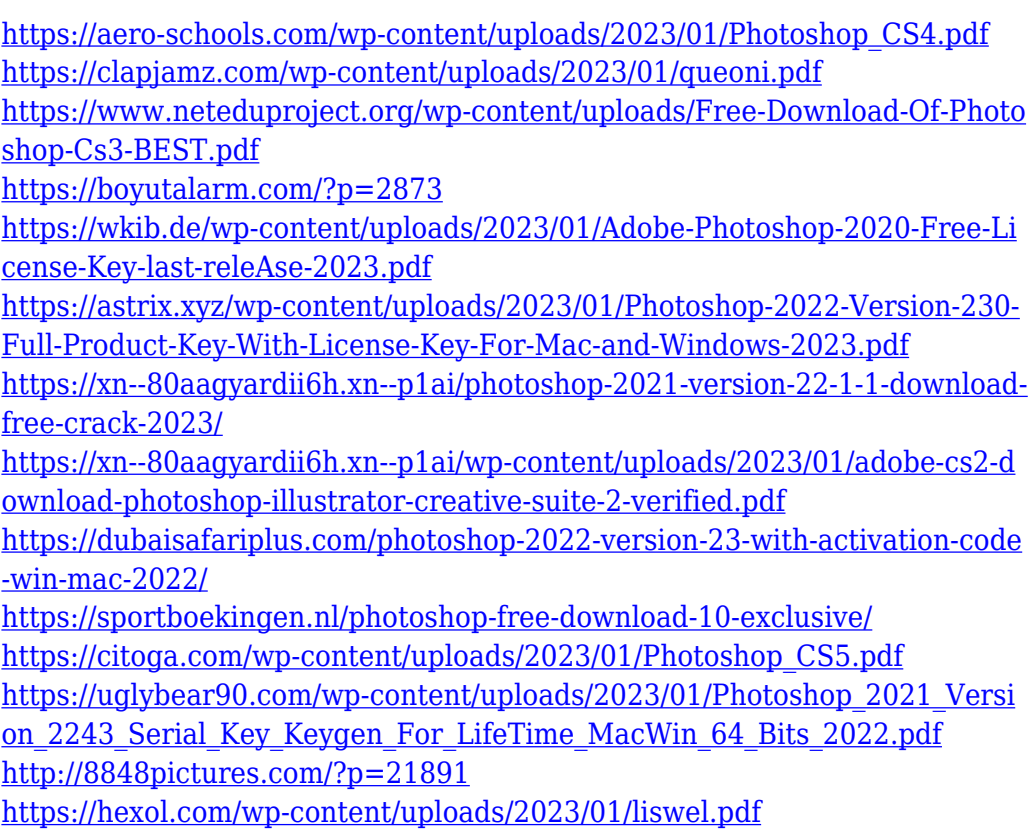

It is time to make your image worthy of being shared on your social accounts as well. If you are able to sort the issues in the image then that is possible with the help of Adobe Photoshop. Photoshop has robust image editing features that allow its users to get the best out of the details and make them into unique images. This is also helpful when you want to create a new look on them. In Photoshop, you can follow the steps by which you can transform your image. There are various ways are followed here. You can follow the steps to the full extent and then create the image that you want. Perhaps the Editor's most eye-opening capability is its ability to work with some of the creative features lately added to Adobe's Creative Suite 6, including:

- The big news: AI-powered image recognition and machine learning for AI, sensei
- Web-oriented features, such as layers and Web browsers
- Import and export from the Adobe cloud

Adobe Photoshop is the only industry-standard image editor that's crosscompatible with all of the different stitching methods — including Photoshop's original, paper-based, stitching method — resulting in highquality panoramas that have never been possible before. Photo-stitching

allows you to create stunning, seamless one-of-a-kind photographs from a sequence of exposures and captures. This mode of image capture is the same camera technology used by DSLR cameras. Adobe Photoshop also offers an integrated photo editor. iPhoto for Windows is a complete photo management and editing solution for your digital photos. You can easily drag and drop pictures directly to the editor, allowing you to get creative with them with just a few clicks. Photoshop Elements offers many of the same tools as the full desktop version. With it, you can easily navigate and edit your images. And when you're ready, you can enhance and even manipulate the digital master, while also retaining a print-quality lowresolution copy.